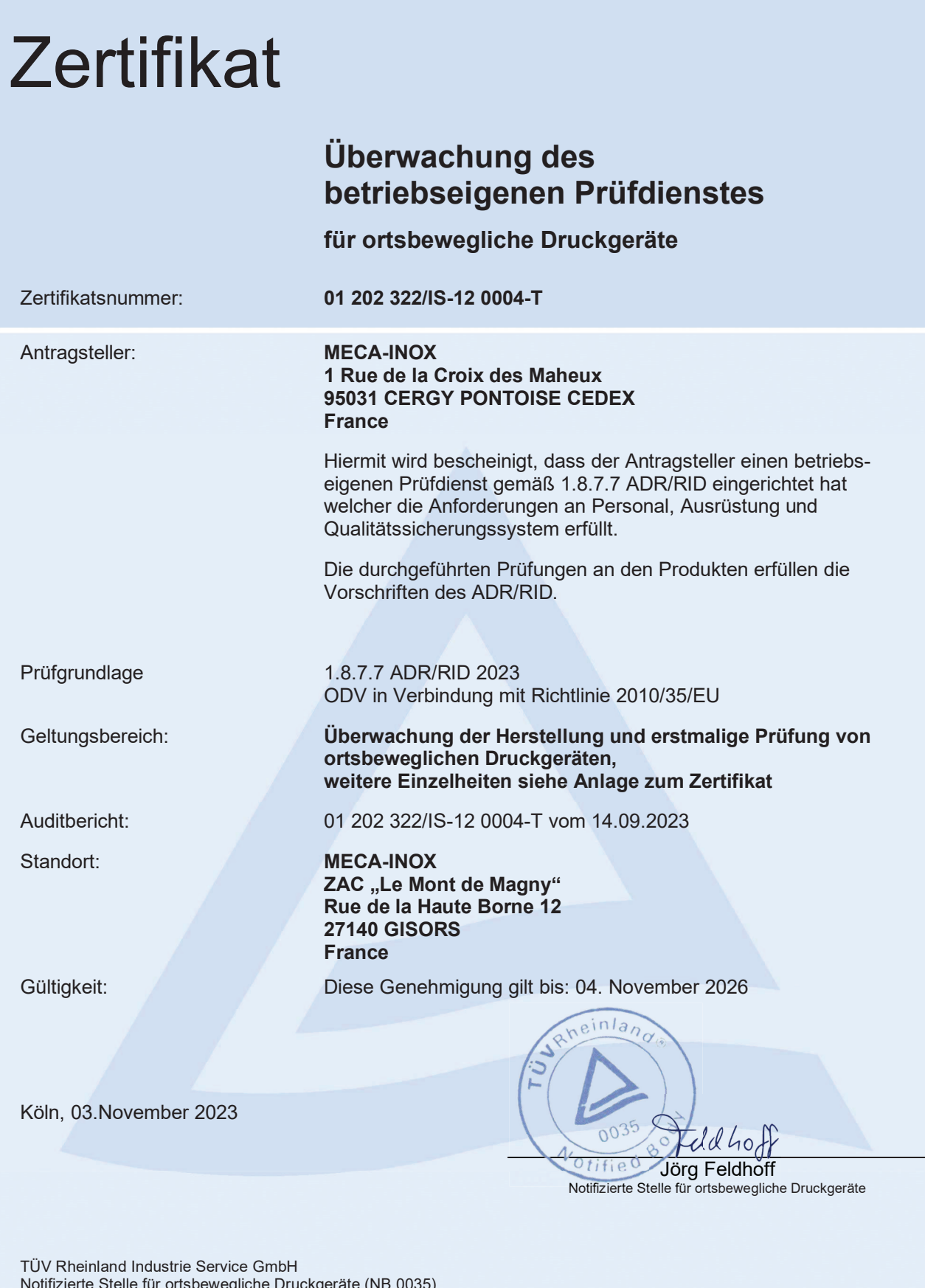

Nourizierte Stelle für ortsbewegliche Druckge<br>Am Grauen Stein, 51105 Köln, Deutschland

MS-0045102 N-050a Zertifikat-TPED rev.0

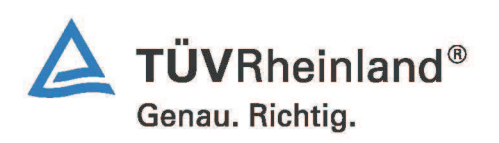

## Anlage / Annex

## zum Zertifikat / to the certificate

Zertifikat Nr.: Certificate no.: 01 202 322/IS-12 0004-T

Name und Anschrift des Antragsstellers: Name and address of the applicant:

**MECA-INOX** 1 Rue de la Croix des Maheux 95031 CERGY PONTOISE CEDEX France

Standort: Production location:

ZAC "Le Mont de Magny" 12 rue de la Haute Borne **27140 GISORS France** 

Geltungsbereich für den betriebseigenen Prüfdienst nach ADR/RID: Scope of in-house inspection service acc. to ADR/RID:

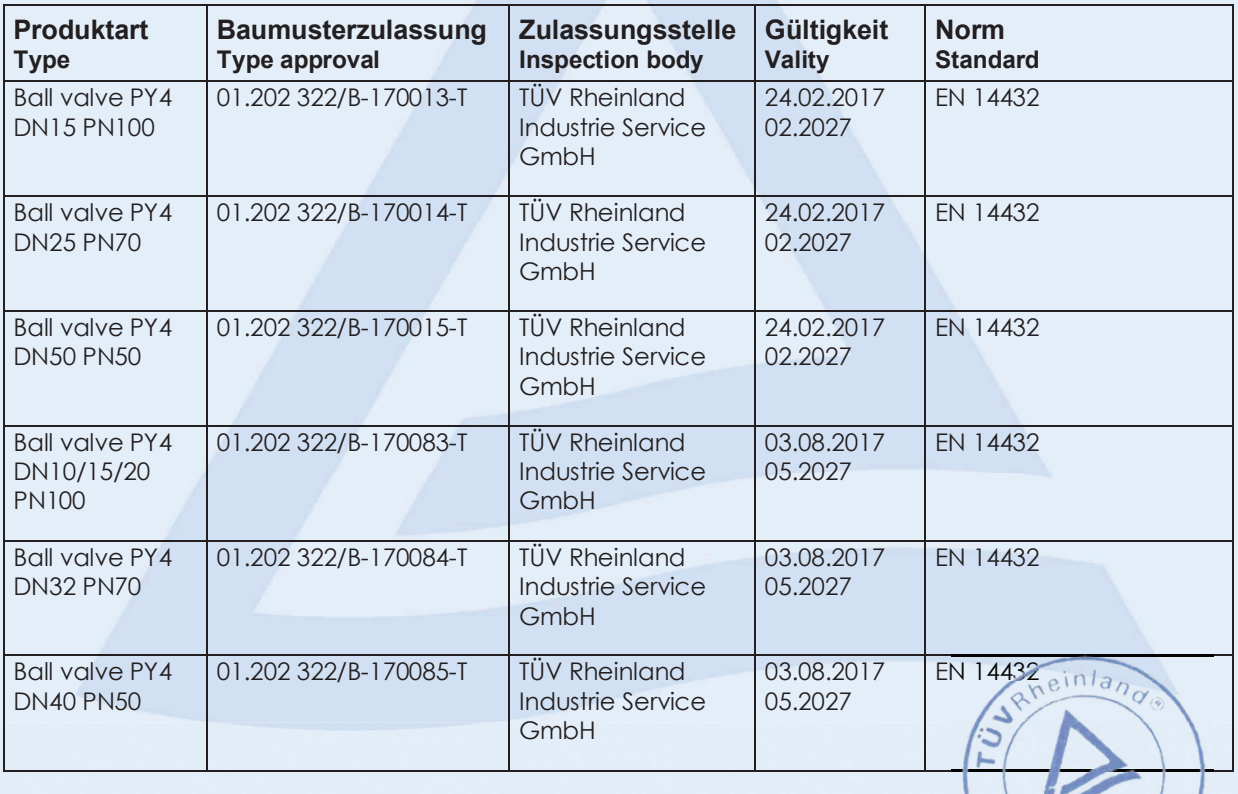

TÜV Rheinland Industrie Service GmbH Notifizierte Stelle für ortsbewegliche Druckgeräte (NB 0035) Am Grauen Stein, 51105 Köln, Deutschland

MS-0045102 N-048a Zertifikat-Anlage-TPED rev.0

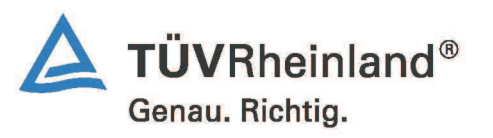

 $0$  tified

## Anlage / Annex

## zum Zertifikat / to the certificate

Zertifikat Nr.: Certificate no.:

01 202 322/IS-12 0004-T

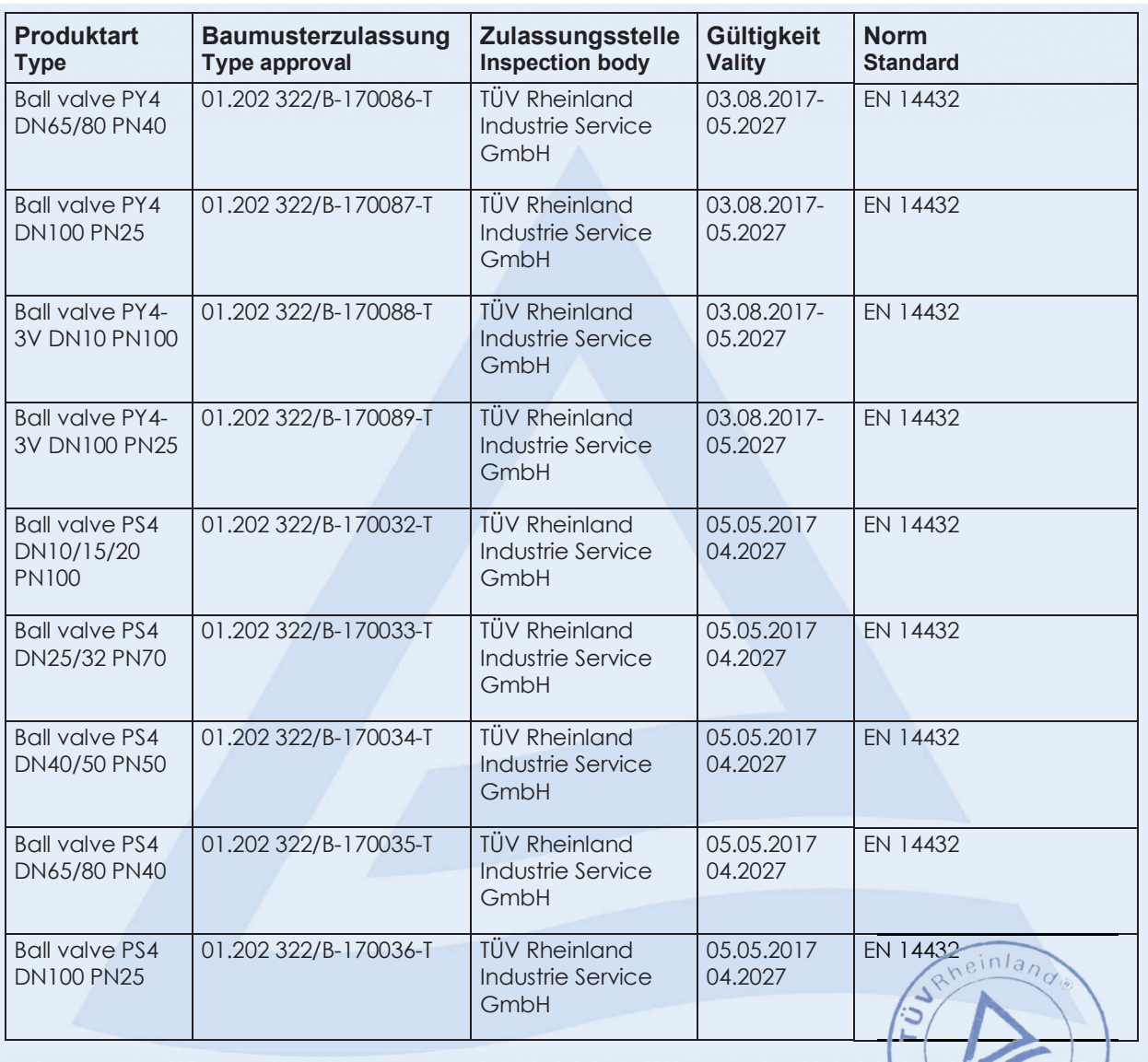

TÜV Rheinland Industrie Service GmbH Notifizierte Stelle für ortsbewegliche Druckgeräte (NB 0035)<br>Am Grauen Stein, 51105 Köln, Deutschland

MS-0045102 N-048a Zertifikat-Anlage-TPED rev.0

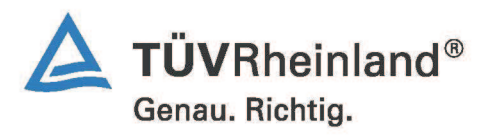

Otified

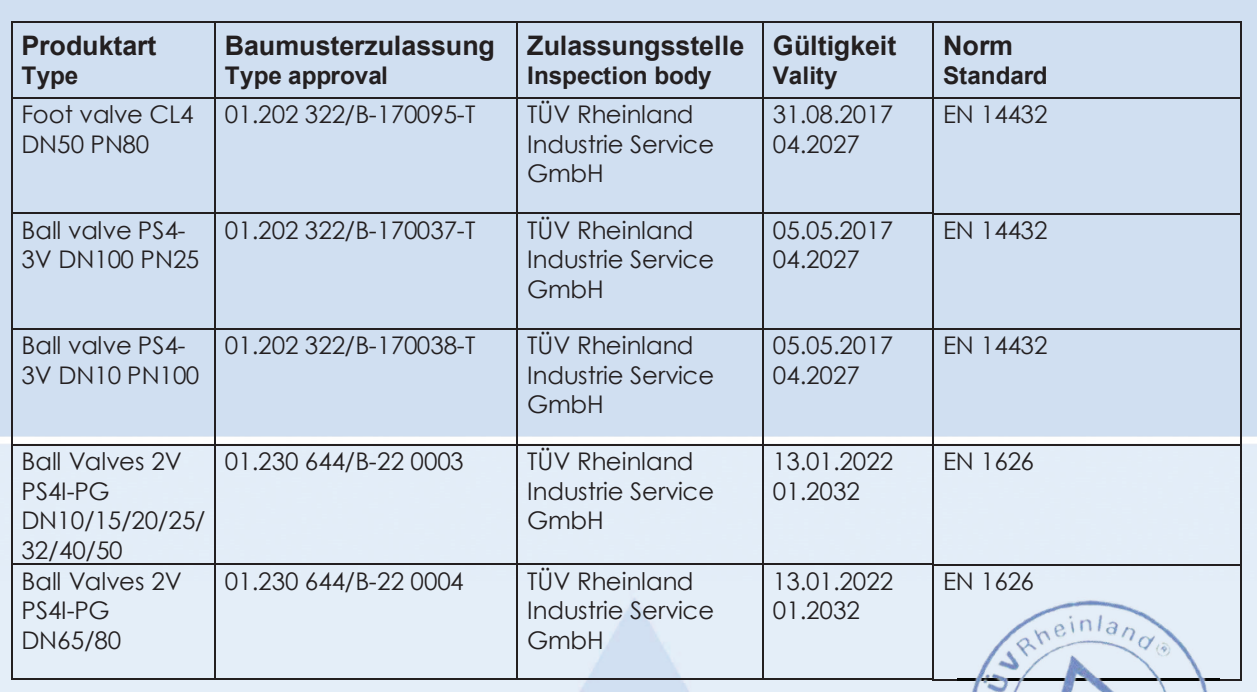

Cologne, November 03, 2023

Revision: 01

TÜV Rheinland Industrie Service GmbH Notifizierte Stelle für ortsbewegliche Druckgeräte (NB 0035)<br>Am Grauen Stein, 51105 Köln, Deutschland

MS-0045102 N-048a Zertifikat-Anlage-TPED rev.0

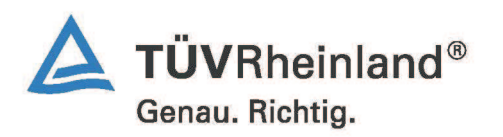